**1-on-1 Class Booking Student's Instructions** 

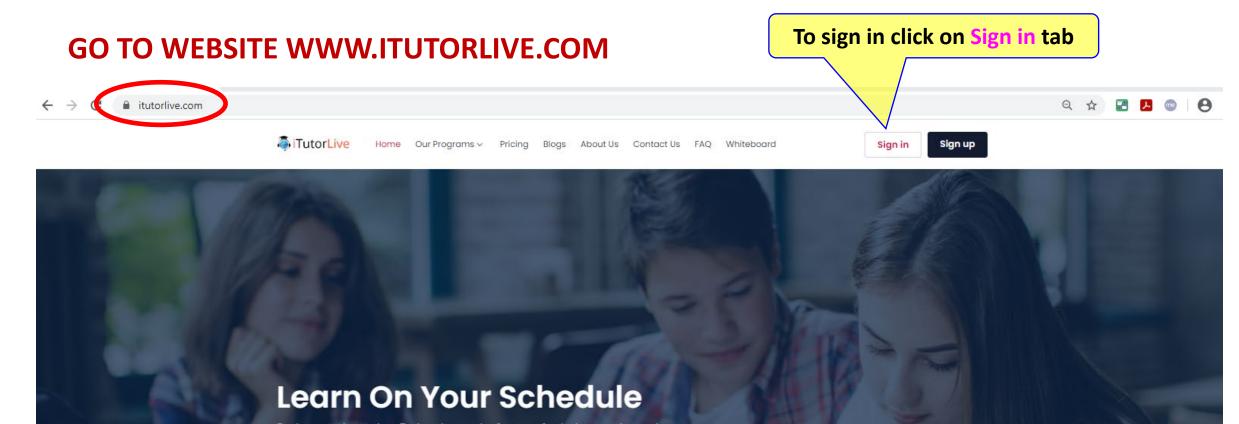

Study any topic, anytime. Explore thousands of courses for the lowest price ever!

C Keyword

1-on-1 tutoring

Search

# **STUDENT LOG-IN**

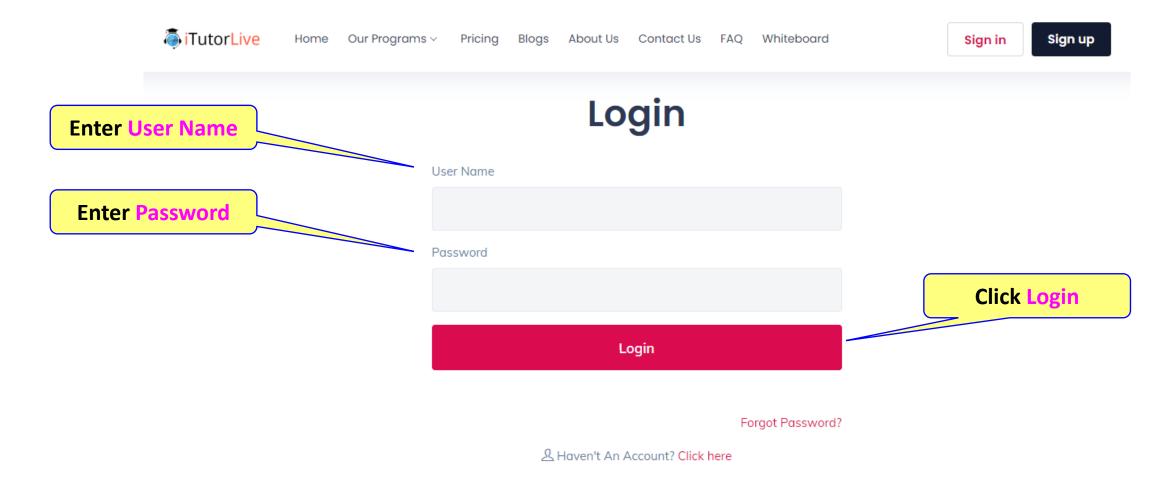

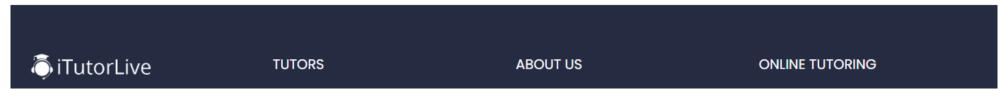

#### **STUDENT DASHBOARD**

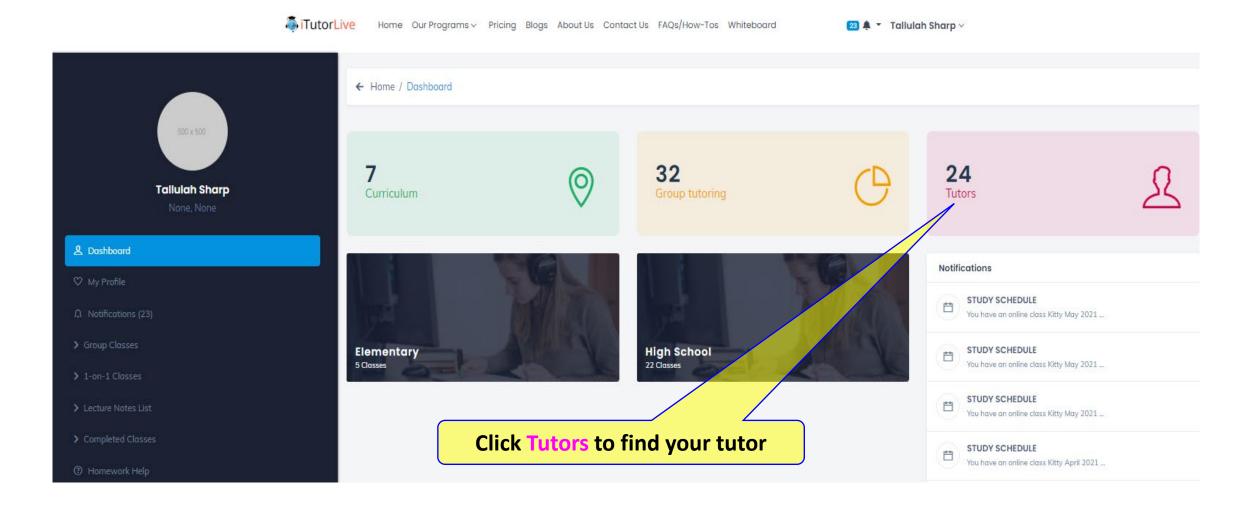

#### **TUTOR LIST**

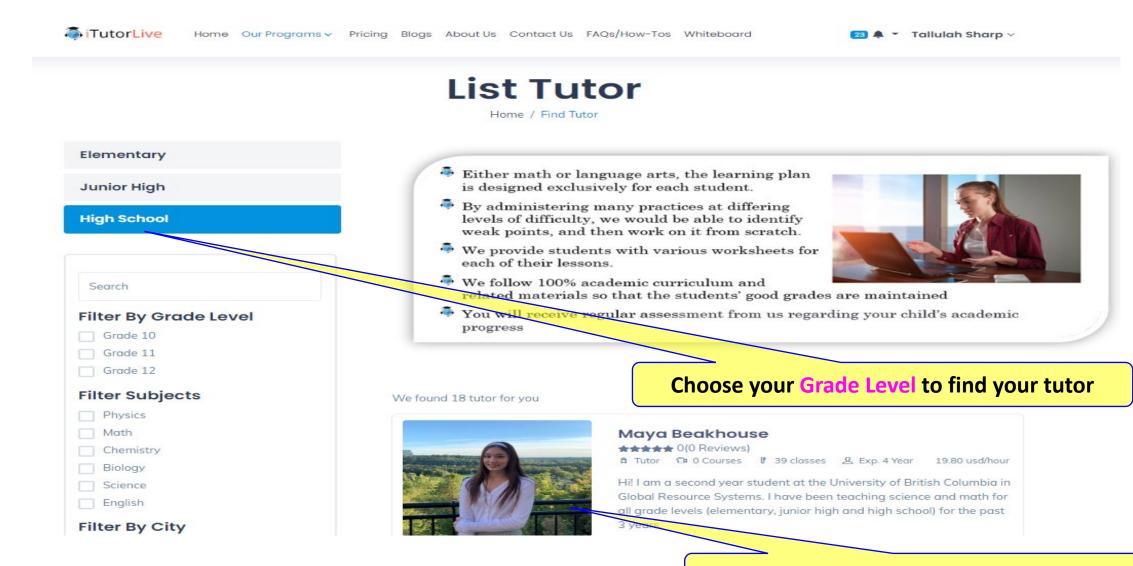

**Click on Your Tutor to book tutoring session** 

### **TUTOR PAGE**

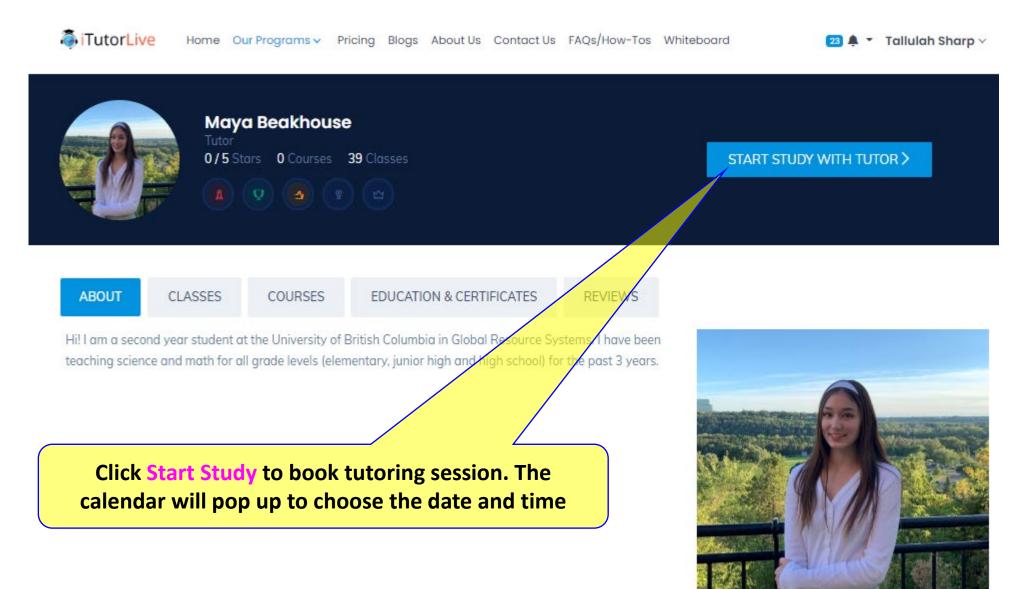

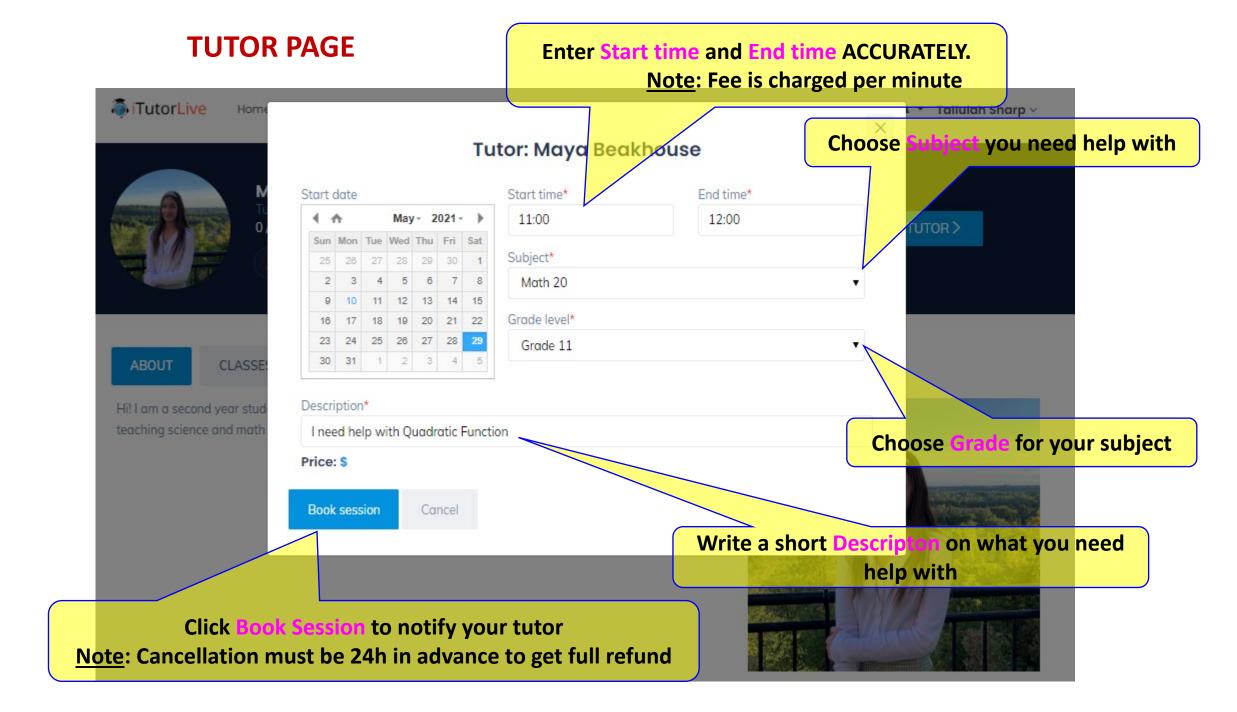

## **STUDENT DASHBOARD**

TutorLive Home Our Programs - Pricing Blogs About Us Contact Us FAQs/How-Tos Whiteboard

24 🌲 🝷 Tallulah Sharp 🗸

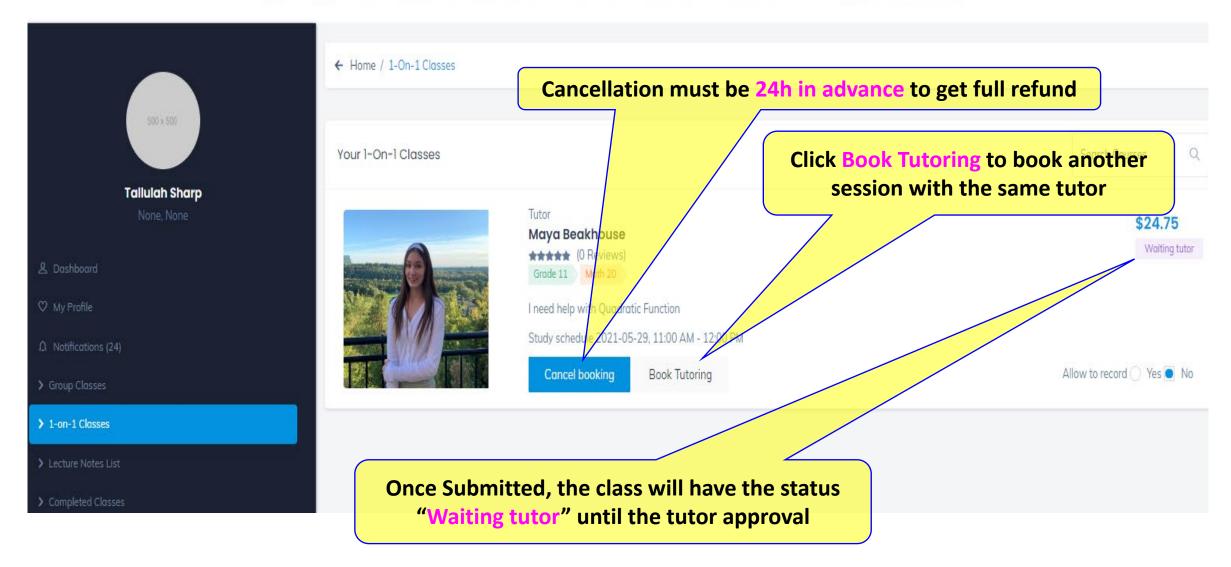

### **STUDENT DASHBOARD**

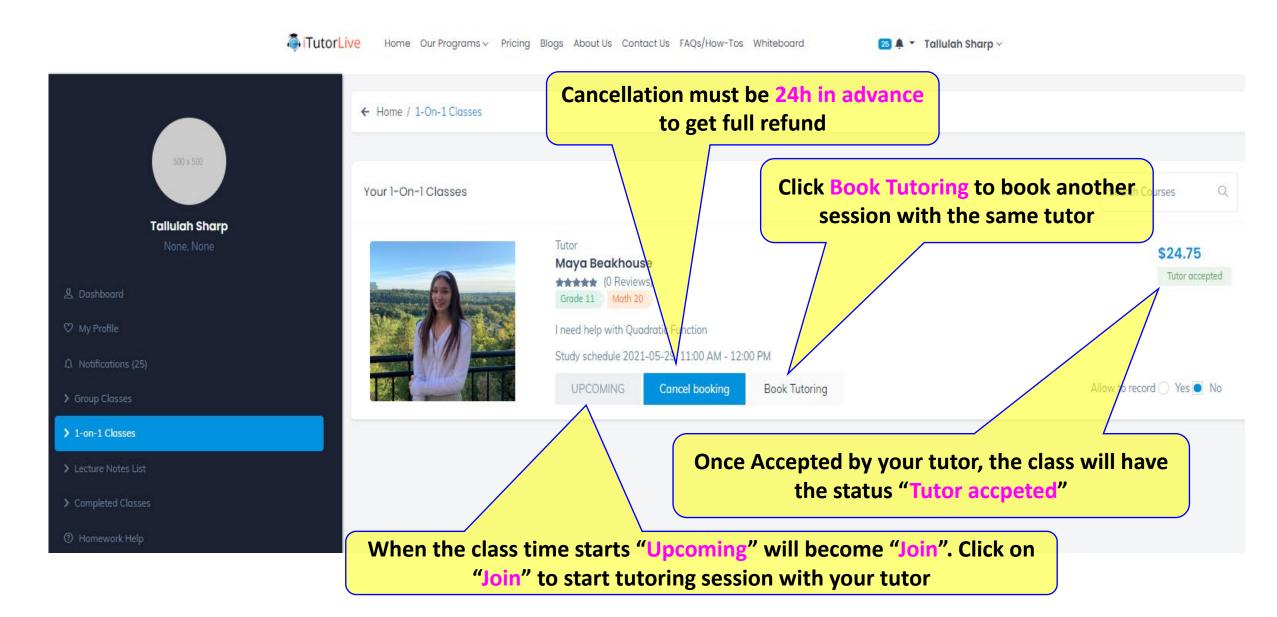